## WELCOME TO A SUPERIOR CLASS OF WIFI. LET'S GET STARTED.

### Launch the Orbi app

If you don't have the Orbi app installed on your mobile phone, scan the QR code below to download it.

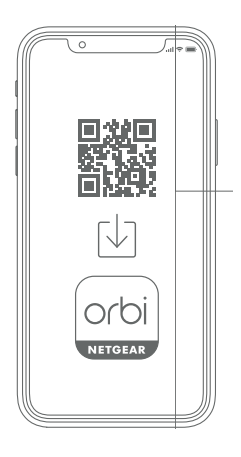

 $\vert 2 \vert$   $\vert 3 \vert$ 

Go to the Orbi app dashboard and tap the top left menu, then ADD SATELLITE.

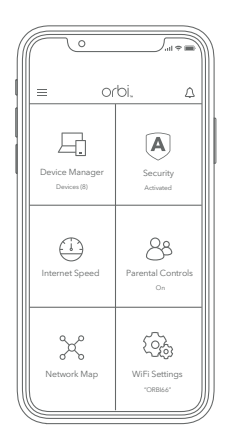

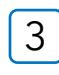

#### Add the Orbi satellite Sync and finish installation

Follow the prompts to sync your new satellite and complete the installation.

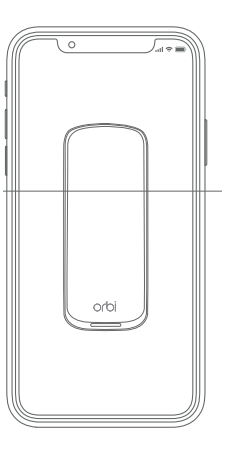

### CONTENTS OVERVIEW

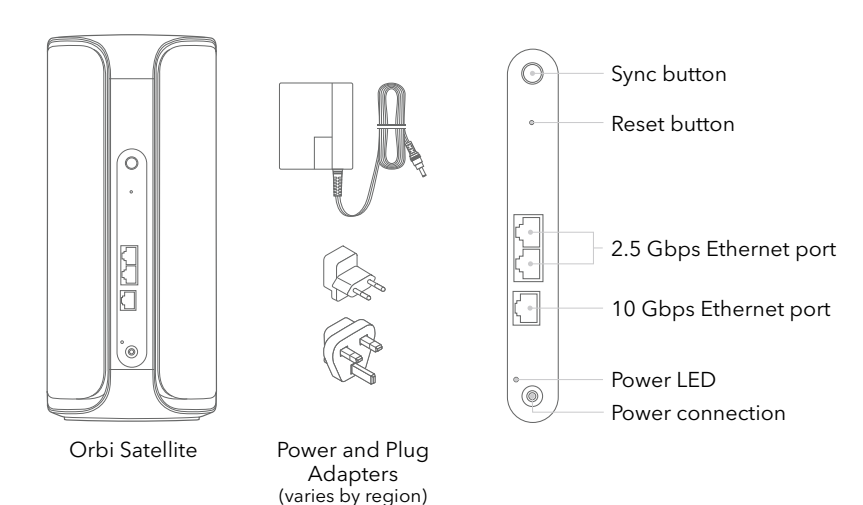

#### NEED HELP?

We want you to have the best experience with your new Orbi. If you need help with setup, or have any questions or concerns, visit [netgear.com/contact](https://www.netgear.com/contact) to reach your local support team. You can also find more setup help online at [netgear.com/orbihelp.](https://www.netgear.com/orbihelp)

#### SUPPORT AND COMMUNITY

Get your questions answered and access the latest downloads at [netgear.com/support,](https://www.netgear.com/support) and check out our NETGEAR Community at [community.netgear.com](https://community.netgear.com).

### REGULATORY AND LEGAL

For regulatory compliance information including the EU Declaration of Conformity, visit [netgear.com/about/regulatory.](https://www.netgear.com/about/regulatory) See the regulatory compliance document before connecting the power supply. For NETGEAR's Privacy Policy, visit [netgear.com/about/privacy-policy.](https://www.netgear.com/about/privacy-policy)

Applicable to 6 GHz devices only: Only use the device indoors. The operation of 6 GHz devices is prohibited on oil platforms, cars, trains, boats, and aircraft, except that operation of this device is permitted in large aircraft while flying above 10,000 feet. Operation of transmitters in the 5.925-7.125 GHz band is prohibited for control of or communications with unmanned aircraft systems.

**NETGEAR** June 2023

# 201-30791-01

**NETGEAR, Inc.** 350 East Plumeria Drive San Jose, CA 95134, USA

#### **NETGEAR INTERNATIONAL LTD**

Floor 6, Penrose Two Penrose Dock, Cork, T23 YY09, Ireland © NETGEAR, Inc., NETGEAR, the NETGEAR Logo and the Orbi logo are trademarks of NETGEAR, Inc. Any non‑NETGEAR trademarks are used for reference purposes only.